# **LabbookDB Documentation**

*Release 0.0.1*

**Horea Christian**

**Jul 18, 2022**

# **Contents**

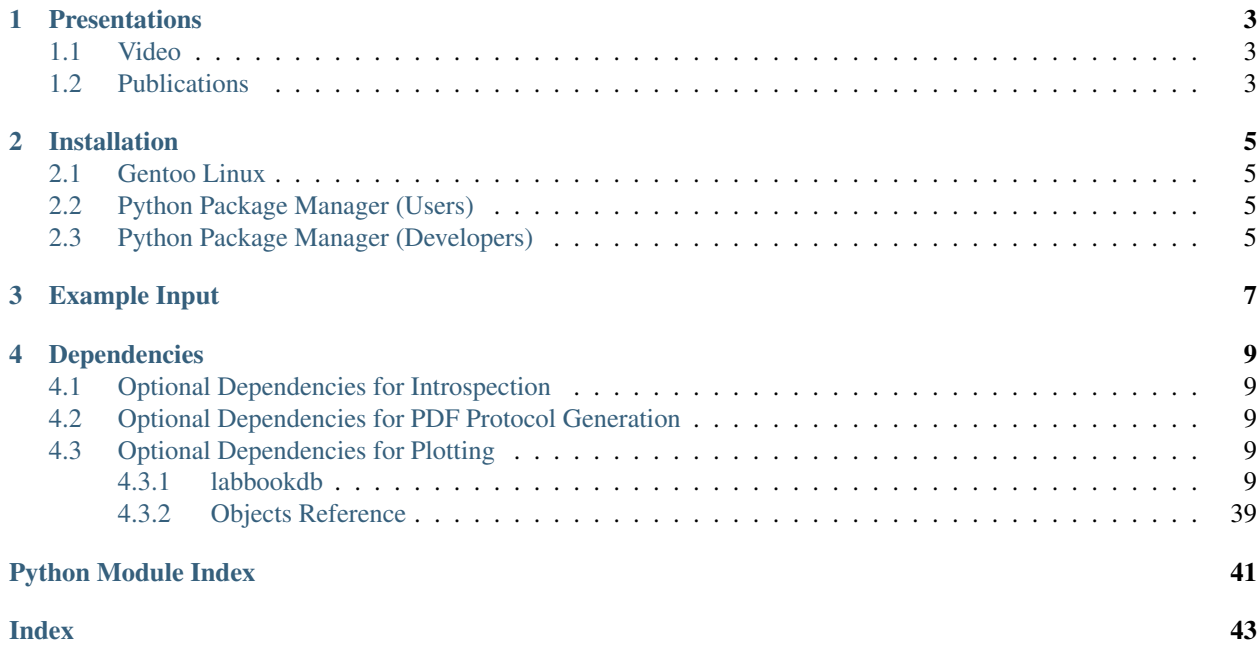

This package contains a relational database structure for life science research, and a number of functions to conveniently add and retrieve information - and generate summaries. The core concept of LabbookDB is that most of the information classically tracked in a lab book can be more efficiently and more reliably stored in a relational database.

In comparison to a paper notebook, an electronic lab book is:

- More easily stored
- More easily shared
- More easily backed up

In comparison with other electronic formats based on a document concept, a **database** of experimental metadata is:

- More easily browsed
- More easily queried
- More easily integrated into data analysis functions

# CHAPTER 1

## Presentations

### <span id="page-6-1"></span><span id="page-6-0"></span>**1.1 Video**

• [LabbookDB - A Relational Framework for Laboratory Metadata,](https://www.youtube.com/watch?v=FKWznqP6rcE) at SciPy 2017 in Austin (TX,USA).

## <span id="page-6-2"></span>**1.2 Publications**

• [LabbookDB - A Wet-Work-Tracking Database Application Framework,](https://www.researchgate.net/publication/319855508_LabbookDB_A_Wet-Work-Tracking_Database_Application_Framework) in Proceedings of the 15th Python in Science Conference (SciPy 2017).

# CHAPTER 2

### Installation

### <span id="page-8-1"></span><span id="page-8-0"></span>**2.1 Gentoo Linux**

LabbookDB is available for Portage (the package manager of Gentoo Linux, derivative distributions, as well as BSD) via the [Gentoo Science Overlay.](https://github.com/gentoo/sci/) Upon enabling the overlay, the package can be emerged:

emerge labbookdb

### <span id="page-8-2"></span>**2.2 Python Package Manager (Users)**

Python's *setuptools* allows you to install Python packages independently of your distribution (or operating system, even). This approach cannot manage any of our numerous non-Python dependencies (by design) and at the moment will not even manage Python dependencies; as such, given any other alternative, we do not recommend this approach:

```
git clone git@github.com:TheChymera/LabbookDB.git
cd LabbookDB
python setup.py install --user
```
## <span id="page-8-3"></span>**2.3 Python Package Manager (Developers)**

Python's *setuptools* allows you to install Python packages independently of your distribution (or operating system, even); it also allows you to install a "live" version of the package - dynamically linking back to the source code. This permits you to test code (with real module functionality) as you develop it. This method is sub-par for dependency management (see above notice), but - as a developer - you should be able to manually ensure that your package manager provides the needed packages.

git clone git@github.com:TheChymera/LabbookDB.git cd LabbookDB echo "export PATH=\\$HOME/.local/bin/:\\$PATH" >> ~/.bashrc source ~/.bashrc python setup.py develop --user

# CHAPTER 3

Example Input

<span id="page-10-0"></span>LabbookDB is designed to organize complex wet work data. We publish example input to generate a relationship-rich database in a separate repository, [demolog.](https://bitbucket.org/TheChymera/demolog)

# CHAPTER 4

Dependencies

- <span id="page-12-0"></span>• [Argh](https://github.com/neithere/argh/)
- [Pandas](http://pandas.pydata.org/)
- [simplejson](https://github.com/simplejson/simplejson)
- [SQLAlchemy](http://www.sqlalchemy.org/)

## <span id="page-12-1"></span>**4.1 Optional Dependencies for Introspection**

• [Sadisplay](https://bitbucket.org/estin/sadisplay/wiki/Home)

## <span id="page-12-2"></span>**4.2 Optional Dependencies for PDF Protocol Generation**

• [TeX Live](https://www.tug.org/texlive/)

### <span id="page-12-3"></span>**4.3 Optional Dependencies for Plotting**

- [BehavioPy](https://github.com/TheChymera/behaviopy)
- [Matplotlib](https://matplotlib.org/)

### <span id="page-12-4"></span>**4.3.1 labbookdb**

**labbookdb package**

**Subpackages**

#### <span id="page-13-1"></span>**labbookdb.db package**

#### **Submodules**

#### <span id="page-13-0"></span>**labbookdb.db.add module**

labbookdb.db.add.**add\_generic**(*db\_path*, *parameters*, *session=None*, *engine=None*) Adds new entries based on a LabbookDB-syntax parameter dictionary.

#### **Parameters**

- **db\_path**  $(str)$  $(str)$  $(str)$  Path to database to open if session and engine parameters are not already passed, can be relative or use tilde to specify the user \$HOME.
- **parameters** ([str](https://docs.python.org/3/library/stdtypes.html#str) or [dict](https://docs.python.org/3/library/stdtypes.html#dict)) A LabbookDB-style dictionary (or JSON interpretable as dictionary), where keys are "CATEGORY" and other strings specifying the attribute names for the object to be created, and values are the class name (for "CATEGORY") and either the values to assign (verbatim: string, int, or float) or LabbookDB-syntax strings specifying a related entry, or a list of LabbookDB-syntax strings specifying related entries, or a list of LabbookDB-style dictionaries specifying new entries to be created and linked.
- session (sqlalchemy.orm.session.Session, optional) Session instance, as created with labbookdb.db.add.load session().
- **engine** (sqlalchemy.engine.Engine, optional) Engine instance correponding to the Session instance under session, as created with labbookdb.db.add.load\_session().

#### Returns

- myobject (*object*) LabbookDB object with SQLAlchemy-compatible attributes (e.g. as found under labbookdb.db.common\_classes).
- **object id** (*int*) Value of myobject.id attribute.

labbookdb.db.add.**add\_to\_db**(*session*, *engine*, *myobject*) Add an object to session and return the .id attribute value.

#### **Parameters**

- **session** (sqlalchemy.orm.session.Session) Session instance, as created with labbookdb.db.add.load\_session().
- **engine** (sqlalchemy.engine.Engine) Engine instance correponding to the Session instance under session, as created with labbookdb.db.add.load\_session().
- **my[object](https://docs.python.org/3/library/functions.html#object)** (*object*) LabbookDB object with SQLAlchemy-compatible attributes (e.g. as found under labbookdb.db.common\_classes).

Returns object\_id – Value of myobject.id attribute

#### Return type [int](https://docs.python.org/3/library/functions.html#int)

labbookdb.db.add.**append\_parameter**(*db\_path*, *entry\_identification*, *parameters*) Assigns a value to a given parameter of a given entry.

#### **Parameters**

• **db\_path**  $(str)$  $(str)$  $(str)$  – A string especifying the database path

- <span id="page-14-0"></span>• **entry\_identification** ([str](https://docs.python.org/3/library/stdtypes.html#str)) – A LabbookDB syntax string specifying an instance of an object for which to update a parameter. Example strings: "Animal:external\_ids.AnimalExternalIdentifier:database.ETH/AIC&#&identifier.5701" "Cage:id.14"
- **parameters** ([str](https://docs.python.org/3/library/stdtypes.html#str) or [dict](https://docs.python.org/3/library/stdtypes.html#dict)) A LabbookDB-style dictionary (or JSON interpretable as dictionary), where keys are strings giving the names of attributes of the class selected by entry identification, and values are either the values to assign (verbatim: string, int, or float) or LabbookDB-syntax strings specifying a related entry, or a list of LabbookDB-syntax strings specifying related entries, or a list of LabbookDB-style dictionaries specifying new entries to be created and linked.

#### labbookdb.db.add.**commit\_and\_close**(*session*, *engine*)

Commit and close session and dispose of engine. Nonfatal for sqlalchemy.exc.IntegrityError with print notification.

#### **Parameters**

- **session** (sqlalchemy.orm.session.Session, optional) Session instance, as created with labbookdb.db.add.load session().
- **engine** (sqlalchemy.engine.Engine, optional) Engine instance correponding to the Session instance under session, as created with labbookdb.db.add.load\_session().

labbookdb.db.add.**get\_related\_ids**(*session*, *engine*, *parameters*)

Return the .id attribute value for existing entries matched by a string following the LabbookDB-syntax.

#### **Parameters**

- **session** (sqlalchemy.orm.session.Session) Session instance, as created with labbookdb.db.add.load\_session().
- **engine** (sqlalchemy.engine.Engine) Engine instance correponding to the Session instance under session, as created with labbookdb.db.add.load\_session().
- **parameters**  $(str)$  $(str)$  $(str)$  LabbookDB-syntax string specifying an existing entry.

#### Returns

- ids (*list of int*) .id attribute values for the entries matched by the LabbookDB-syntax string.
- sql\_query (*sqlalchemy.orm.query.Query*) Query corresponding to the LabbookDB-syntax string

#### **Examples**

```
>>> from labbookdb.db import add
>>> session, engine = add.load_session("lala.db")
>>> add.get_related_ids(s,e,"Animal:external_ids.
˓→AnimalExternalIdentifier:database.ETH/AIC/cdb&#&identifier.275511")
BaseException: No entry was found with a value of "275511" on the "identifier".
˓→column of the "AnimalExternalIdentifier" CATEGORY, in the database.
>>> add.get_related_ids(s,e,"Animal:external_ids.
˓→AnimalExternalIdentifier:database.ETH/AIC/cdb&&identifier.275511")
BaseException: No entry was found with a value of "ETH/AIC/cdb" on the "database".
˓→column of the "AnimalExternalIdentifier" CATEGORY, in the database.
```
#### <span id="page-15-2"></span>**Notes**

Recursivity : This function calls itself recursively in order to get the .id attribute values of related entries (and related entries of related entries, etc.) specified in the LabbookDB-syntax string. Multiple constraints are separated by double ampersands which may be separated by none or up to two hashtags, to specify at which level the constrains tshould be applied to. One hashtag is removed on each recursion step, and the constraint is only evaluated when there are no hashtags left. "Animal:external\_ids.AnimalExternalIdentifier:database.ETH/AIC/cdb&#&identifier.275511" will look for both the database and the identifier attributes in the AnimalExternalIdentifier class, while "Animal: external\_ids.AnimalExternalIdentifier:database.ETH/AIC/cdb&#&identifier.275511" will look for the database attribute on the AnimalExternalIdentifier class, and for the identifier attribute on the Animal class.

#### labbookdb.db.add.**instructions**(*kind*)

Print helpful instructions for common error-causing input issues

**Parameters kind** ({ $"table_identifier",$ }) – Shorthand for the instructin message to be printed.

#### labbookdb.db.add.**load\_session**(*db\_path*)

Load and return a new SQLalchemy session and engine.

**Parameters db\_path** ( $str$ ) – Path to desired database location, can be relative or use tilde to specify the user \$HOME.

#### Returns

- session (*sqlalchemy.orm.session.Session*) Session instance.
- engine (*sqlalchemy.engine.Engine*) Engine instance.

#### <span id="page-15-1"></span>**labbookdb.db.base\_classes module**

```
class labbookdb.db.base_classes.Biopsy(**kwargs)
    Bases: sqlalchemy.orm.decl_api.Base
    animal_id
    extraction_protocol
```
**extraction\_protocol\_id**

**fluorescent\_microscopy**

**id**

**sample\_location**

**start\_date**

**type**

```
class labbookdb.db.base_classes.FMRIScannerSetup(**kwargs)
    Bases: sqlalchemy.orm.decl_api.Base
```
**code**

**coil**

**id**

**resonator**

<span id="page-16-1"></span><span id="page-16-0"></span>**scanner support class** labbookdb.db.base\_classes.**Genotype**(*\*\*kwargs*) Bases: sqlalchemy.orm.decl\_api.Base **code construct id zygosity class** labbookdb.db.base\_classes.**Irregularity**(*\*\*kwargs*) Bases: sqlalchemy.orm.decl\_api.Base **description id class** labbookdb.db.base\_classes.**Measurement**(*\*\*kwargs*) Bases: sqlalchemy.orm.decl\_api.Base **animal\_id cage\_id date id irregularities operator operator\_id type class** labbookdb.db.base\_classes.**MeasurementUnit**(*\*\*kwargs*) Bases: sqlalchemy.orm.decl\_api.Base **code id long\_name siunitx class** labbookdb.db.base\_classes.**Operator**(*\*\*kwargs*) Bases: sqlalchemy.orm.decl\_api.Base **affiliation code email full\_name id validate\_email**(*key*, *address*) **class** labbookdb.db.base\_classes.**OpticFiberImplant**(*\*\*kwargs*) Bases: sqlalchemy.orm.decl\_api.Base

<span id="page-17-1"></span><span id="page-17-0"></span>**angle cannula\_diameter code ferrule\_diameter id length long\_code manufacturer manufacturer\_code numerical\_apperture transmittance class** labbookdb.db.base\_classes.**OrthogonalStereotacticTarget**(*\*\*kwargs*) Bases: sqlalchemy.orm.decl\_api.Base **code depth id leftright pitch posteroanterior qualitative\_depth\_reference reference roll superoinferior yaw class** labbookdb.db.base\_classes.**Protocol**(*\*\*kwargs*) Bases: sqlalchemy.orm.decl\_api.Base **authors code id name type class** labbookdb.db.base\_classes.**StimulationEvent**(*\*\*kwargs*) Bases: sqlalchemy.orm.decl\_api.Base **duration frequency id onset**

<span id="page-18-1"></span><span id="page-18-0"></span>**pulse\_width strength target trial\_type unit unit\_id wavelength class** labbookdb.db.base\_classes.**Virus**(*\*\*kwargs*) Bases: sqlalchemy.orm.decl\_api.Base **addgene\_identifier capsid code concentration credit id plasmid\_summary source labbookdb.db.common\_classes module class** labbookdb.db.common\_classes.**AnesthesiaProtocol**(*\*\*kwargs*) Bases: [labbookdb.db.base\\_classes.Protocol](#page-17-0) **authors bolus bolus\_to\_maintenance\_delay code id induction maintenance name recovery\_bolus respiration type class** labbookdb.db.common\_classes.**Animal**(*\*\*kwargs*) Bases: sqlalchemy.orm.decl\_api.Base **biopsies birth\_date cage\_stays**

<span id="page-19-0"></span>**death\_date**

**death\_reason**

**ear\_punches**

**external\_ids**

**genotypes**

**id**

**license**

**maximal\_severtity**

**measurements**

**observations**

**operations**

**sex**

**treatments**

**class** labbookdb.db.common\_classes.**AnimalExternalIdentifier**(*\*\*kwargs*) Bases: sqlalchemy.orm.decl\_api.Base

**animal\_id**

**database**

**id**

**identifier**

```
class labbookdb.db.common_classes.Arena(**kwargs)
    Bases: sqlalchemy.orm.decl_api.Base
```
**code**

**id**

**measurements**

**name**

**shape**

**wall\_color**

**x\_dim**

**y\_dim**

**z\_dim**

**class** labbookdb.db.common\_classes.**BrainBiopsy**(*\*\*kwargs*) Bases: [labbookdb.db.base\\_classes.Biopsy](#page-15-0)

**animal\_id**

**data\_path**

**extraction\_protocol**

**extraction\_protocol\_id**

**fluorescent\_microscopy**

```
id
    sample_location
    sectioning_protocol
    sectioning_protocol_id
    start_date
    type
class labbookdb.db.common_classes.BrainExtractionProtocol(**kwargs)
    Bases: labbookdb.db.base_classes.Protocol
    authors
    code
    fixation_solution
    fixation_solution_id
    fixation_solution_volume
    flushing_solution
    flushing_solution_id
    flushing_solution_volume
    id
    name
    perfusion_flow
    perfusion_system
    peristaltic_frequency
    post_extraction_fixation_time
    storage_solution
    storage_solution_id
    storage_solution_volume
    storage_time
    type
class labbookdb.db.common_classes.Cage(**kwargs)
    Bases: sqlalchemy.orm.decl_api.Base
    environmental_enrichment
    handling_habituations
    id
    id_local
    location
    measurements
    stays
    treatments
```

```
class labbookdb.db.common_classes.CageStay(**kwargs)
    Bases: sqlalchemy.orm.decl_api.Base
    cage
    cage_id
    id
    report_animals()
    single_caged
    start_date
class labbookdb.db.common_classes.DNAExtraction(**kwargs)
    Bases: sqlalchemy.orm.decl_api.Base
    code
    id
    protocol
    protocol_id
    source
    source_id
class labbookdb.db.common_classes.DNAExtractionProtocol(**kwargs)
    Bases: labbookdb.db.base_classes.Protocol
    authors
    centrifugation
    centrifugation_id
    code
    cooling
    cooling_id
    digestion
    digestion_buffer
    digestion_buffer_id
    digestion_buffer_volume
    digestion_id
    id
    inactivation
    inactivation_id
    lysis
    lysis_buffer
    lysis_buffer_id
    lysis_buffer_volume
    lysis_id
```
<span id="page-22-0"></span>**mass\_unit mass\_unit\_id name proteinase proteinase\_id proteinase\_volume sample\_mass type volume\_unit volume\_unit\_id class** labbookdb.db.common\_classes.**DrinkingMeasurement**(*\*\*kwargs*) Bases: [labbookdb.db.base\\_classes.Measurement](#page-16-0) **animal\_id cage\_id consumption date end\_amount id irregularities operator operator\_id reference\_date start\_amount type class** labbookdb.db.common\_classes.**Evaluation**(*\*\*kwargs*) Bases: sqlalchemy.orm.decl\_api.Base **author author\_id id measurement\_id path class** labbookdb.db.common\_classes.**FMRIMeasurement**(*\*\*kwargs*) Bases: [labbookdb.db.base\\_classes.Measurement](#page-16-0) **anesthesia anesthesia\_id animal\_id cage\_id**

<span id="page-23-0"></span>**data\_path**

**date**

**id**

**irregularities**

**operator**

**operator\_id**

**scanner\_setup**

**scanner\_setup\_id**

**stimulations**

**temperature**

**type**

**class** labbookdb.db.common\_classes.**FluorescentMicroscopyMeasurement**(*\*\*kwargs*) Bases: [labbookdb.db.base\\_classes.Measurement](#page-16-0)

**animal\_id biopsy\_id**

**cage\_id**

**data**

**date**

**exposure**

**id**

**imaged\_wavelength**

**irregularities**

**light\_source**

**operator**

**operator\_id**

**stimulation\_wavelength**

```
type
```
**class** labbookdb.db.common\_classes.**ForcedSwimTestMeasurement**(*\*\*kwargs*) Bases: [labbookdb.db.base\\_classes.Measurement](#page-16-0)

**animal\_id cage\_id data\_path date evaluations id irregularities**

**operator**

```
operator_id
    recording_bracket
    temperature
    type
class labbookdb.db.common_classes.HandlingHabituation(**kwargs)
    Bases: sqlalchemy.orm.decl_api.Base
    cage
    cage_id
    date
    id
    protocol
    protocol_id
class labbookdb.db.common_classes.HandlingHabituationProtocol(**kwargs)
    Bases: labbookdb.db.base_classes.Protocol
    authors
    code
    group_picking_up
    id
    individual_picking_up
    name
    session_duration
    transparent_tube
    type
class labbookdb.db.common_classes.Incubation(**kwargs)
    Bases: sqlalchemy.orm.decl_api.Base
    duration
    duration_unit
    duration_unit_id
    id
    movement
    revolutions_per_minute
    temperature
    temperature_unit
    temperature_unit_id
class labbookdb.db.common_classes.Ingredient(**kwargs)
    Bases: sqlalchemy.orm.decl_api.Base
    concentration
```
<span id="page-25-0"></span>**concentration\_unit concentration\_unit\_id id substance substance\_id class** labbookdb.db.common\_classes.**Observation**(*\*\*kwargs*) Bases: sqlalchemy.orm.decl\_api.Base **animal\_id behaviour date id operator operator\_id physiology severtity unit unit\_id value class** labbookdb.db.common\_classes.**OpenFieldTestMeasurement**(*\*\*kwargs*) Bases: [labbookdb.db.base\\_classes.Measurement](#page-16-0) **animal\_id arena\_id cage\_id center\_luminostiy corner\_luminostiy data\_path date edge\_luminostiy evaluations id irregularities operator operator\_id type class** labbookdb.db.common\_classes.**Operation**(*\*\*kwargs*) Bases: sqlalchemy.orm.decl\_api.Base **anesthesia**

<span id="page-26-0"></span>**anesthesia\_id animal\_id date id irregularities operator operator\_id protocols class** labbookdb.db.common\_classes.**OpticFiberImplantProtocol**(*\*\*kwargs*) Bases: [labbookdb.db.base\\_classes.Protocol](#page-17-0) **authors code id name optic\_fiber\_implant optic\_fiber\_implant\_id stereotactic\_target stereotactic\_target\_id type class** labbookdb.db.common\_classes.**SectioningProtocol**(*\*\*kwargs*) Bases: [labbookdb.db.base\\_classes.Protocol](#page-17-0) **authors blade\_frequency blade\_speed code id name slice\_thickness start\_bregma\_distance start\_depth start\_interaural\_distance start\_lambda\_distance start\_midline\_distance system type class** labbookdb.db.common\_classes.**Solution**(*\*\*kwargs*) Bases: sqlalchemy.orm.decl\_api.Base

<span id="page-27-0"></span>**code contains id name supplier supplier\_product\_code class** labbookdb.db.common\_classes.**StimulationProtocol**(*\*\*kwargs*) Bases: sqlalchemy.orm.decl\_api.Base **code events id name class** labbookdb.db.common\_classes.**Substance**(*\*\*kwargs*) Bases: sqlalchemy.orm.decl\_api.Base **code concentration concentration\_unit concentration\_unit\_id id long\_name name pubchem\_sid supplier supplier\_product\_code class** labbookdb.db.common\_classes.**SucrosePreferenceMeasurement**(*\*\*kwargs*) Bases: [labbookdb.db.base\\_classes.Measurement](#page-16-0) **animal\_id cage\_id concentration\_unit concentration\_unit\_id date id irregularities operator operator\_id reference\_date sucrose\_bottle\_position**

<span id="page-28-0"></span>**sucrose\_concentration sucrose\_end\_amount sucrose\_start\_amount type water\_end\_amount water\_start\_amount class** labbookdb.db.common\_classes.**Treatment**(*\*\*kwargs*) Bases: sqlalchemy.orm.decl\_api.Base **end\_date id protocol protocol\_id start\_date class** labbookdb.db.common\_classes.**TreatmentProtocol**(*\*\*kwargs*) Bases: [labbookdb.db.base\\_classes.Protocol](#page-17-0) **authors code dose dose\_unit dose\_unit\_id frequency id name rate rate\_unit rate\_unit\_id route solution solution\_id type class** labbookdb.db.common\_classes.**VirusInjectionProtocol**(*\*\*kwargs*) Bases: [labbookdb.db.base\\_classes.Protocol](#page-17-0) **amount authors code id name**

```
stereotactic_target
    stereotactic_target_id
    type
    virus
    virus_diffusion_time
    virus_id
    virus_injection_speed
class labbookdb.db.common_classes.WeightMeasurement(**kwargs)
    labbookdb.db.base_classes.Measurement
    animal_id
    cage_id
    date
    id
    irregularities
    operator
    operator_id
    type
    weight
    weight_unit
    weight_unit_id
```
#### <span id="page-29-0"></span>**labbookdb.db.query module**

```
labbookdb.db.query.add_all_columns(cols, class_name)
```
labbookdb.db.query.**animal\_info**(*identifier*, *database*, *db\_path=None*) Return the \_\_str\_\_ attribute of an Animal object query filterd by the id column OR by arguments of the external\_id objects.

- **db\_path** (string) –
- **to a LabbookDB formatted database.** (Path) –
- **identifier** ([int](https://docs.python.org/3/library/functions.html#int) or string) –
- **identifier of the animal** (The) –
- **database** (string or [None,](https://docs.python.org/3/library/constants.html#None) optional) –
- **specified gives a constraint on the AnimalExternalIdentifier. database column AND truns the identifier attribute into a constraint on the AnimalExternalIdentifier.identifier column. If unspecified, the identfier argument is used as a constraint on the Animal.id column.** (If) –

<span id="page-30-0"></span>labbookdb.db.query.**cage\_info**(*db\_path*, *identifier*)

Return the strait attribute of an Animal object query filterd by the id column OR by arguments of the external\_id objects.

#### Parameters

- **db\_path** (string) –
- **to a LabbookDB formatted database.** (Path) –
- **identifier** ([int](https://docs.python.org/3/library/functions.html#int) or string) –
- **identifier of the animal** (The) –
- **database** (string or [None,](https://docs.python.org/3/library/constants.html#None) optional) –
- **specified gives a constraint on the AnimalExternalIdentifier. database colun AND truns the identifier attribute into a constraint on the AnimalExternalIdentifier.identifier column. If unspecified, the identfier argument is used as a constraint on the Animal.id column.** (If) –

labbookdb.db.query.**commit\_and\_close**(*session*, *engine*)

labbookdb.db.query.**get\_df**(*db\_path*, *col\_entries=[]*, *default\_join='inner'*, *filters=[]*, *join\_entries=[]*, *join\_types=[]*)

Return a dataframe from a complex query of a LabbookDB-style database

#### **Parameters**

- **db** path (string) Path to database file.
- **col** entries  $(iist) A$  [list](https://docs.python.org/3/library/stdtypes.html#list) of tuples containing the columns to be queried: \* 1-tuples indicate all attributes of a class are to be queried \* 2-tuples indicate only the attribute specified by the second element, of the class specified by the first element is to be queried \* 3-tuples indicate that an aliased class of the type given by the second element is to be created and named according to the first and second elements, separated by an underscore. The attribute given by the third element will be queried; if the thid element is empty, all attributes will be queried
- **join\_entries**  $(iist) A$  [list](https://docs.python.org/3/library/stdtypes.html#list) of tuples specifying the desired join operations:  $* 1$ tuples give the join \* 2-tuples give the class to be joined on the first element, and the explicit relationship (attribute of another class) on the second element If any of the elements contains a period, the expression will be evaluated as a class (preceeding the period) attribute (after the period)\$
- **filters**  $(ilist) A$  $(ilist) A$  $(ilist) A$  list of lists giving filters for the query. In each sub-list the first and second elements give the class and attribute to be matched. Every following element specifies a possible value for the class attribute (implemented as inclusive disjunction). If the attribute name ends in "date" the function computes datetime objects from the subsequent strings containing numbers separated by commas.
- **documentation** (!!!incomplete) –

#### **Examples**

```
>>> col_entries=[
                 ("Animal","id"),
                 ("Treatment",),
                 ("FMRIMeasurement",),
```
(continues on next page)

(continued from previous page)

```
("TreatmentProtocol","code"),
                ("Cage","id"),
                ("Cage","Treatment",""),
                ("Cage","TreatmentProtocol","code")
                ]
>>> join_entries=[
                ("Animal.treatments",),
                ("FMRIMeasurement",),
                ("Treatment.protocol",),
                ("Animal.cage_stays",),
                ("CageStay.cage",),
                ("Cage_Treatment","Cage.treatments"),
                ("Cage_TreatmentProtocol","Cage_Treatment.protocol")
                ]
>>> filters = [["Cage_Treatment","start_date","2016,4,25,19,30"]]
>>> reference_df = get_df("~/syncdata/meta.db", col_entries=col_entries, join_
˓→entries=join_entries, filters=filters)
```
labbookdb.db.query.**get\_for\_protocolize**(*db\_path*, *class\_name*, *code*) Return a dataframe containing a specific entry from a given class name, joined with its related tables up to three levels down.

labbookdb.db.query.**get\_related\_id**(*session*, *engine*, *parameters*)

labbookdb.db.query.**load\_session**(*db\_path*)

#### <span id="page-31-1"></span>**labbookdb.db.utils module**

labbookdb.db.utils.**arange\_by\_date**(*attribute*)

labbookdb.db.utils.**dt\_format**(*dt*)

#### <span id="page-31-0"></span>**Module contents**

**labbookdb.evaluate package**

**Submodules**

**labbookdb.evaluate.manual module**

<span id="page-31-2"></span>**Module contents**

**labbookdb.introspection package**

**Submodules**

**labbookdb.introspection.schema module**

<span id="page-31-3"></span>**Module contents**

<span id="page-32-3"></span><span id="page-32-0"></span>**labbookdb.report package Submodules labbookdb.report.behaviour module labbookdb.report.development module** labbookdb.report.development.**animal\_multiselect**(*db\_path, cage\_treatments=[], implant\_targets=['dr\_impl'], virus\_targets=['dr\_skull', 'dr\_dura', 'dr\_dura\_shallow', 'dr\_skull\_perpendicular'], genotypes=['eptg'], external\_id="*) labbookdb.report.development.**animal\_weights\_**() labbookdb.report.development.**drinking\_water\_by\_cage\_treatment**(*treatment\_relative\_date=True*, *rounding='D'*)

#### **labbookdb.report.examples module**

#### <span id="page-32-1"></span>**labbookdb.report.formatting module**

labbookdb.report.formatting.**plottable\_sucrosepreference\_df**(*reference\_df*)

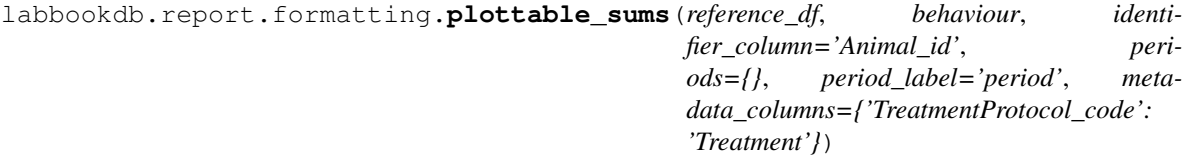

#### <span id="page-32-2"></span>**labbookdb.report.processing module**

labbookdb.report.processing.**rounded\_days**(*datetime\_obj*)

```
labbookdb.report.processing.timedelta_sums(evaluation_path, index_name=", pe-
                                                     riod_start=False, period_end=False)
     Return the per-behaviour sums of timedelta intervals.
```
- **timedelta\_df** (pandas\_dataframe) A pandas dataframe containing a "behaviour" and a "timedelta" column
- **index\_name** (string, optional) The name to add as an index of the retunred series (useful for concatenating multiple outputs)
- **period\_start** ([float,](https://docs.python.org/3/library/functions.html#float) optional) The timepoint at which the evaluation period for the timedelta sums starts.
- **period** end  $(fload, optional)$  The timepoint at which the evaluation period for the timedelta sums ends.

<span id="page-33-2"></span>labbookdb.report.processing.**timedeltas**(*evaluation\_path*, *period\_start=False*, *period\_end=False*)

Return per-behaviour timedelta intervals.

#### **Parameters**

- **timedelta\_df** (pandas\_dataframe) A pandas dataframe containing a "behaviour" and a "start" column
- **period\_start** ([float,](https://docs.python.org/3/library/functions.html#float) optional) The timepoint at which the evaluation period for the timedelta starts.
- **period** end  $(fload, optional)$  The timepoint at which the evaluation period for the timedelta ends.

#### <span id="page-33-0"></span>**labbookdb.report.protocolize module**

labbookdb.report.protocolize.**compose\_tex**(*db\_path*, *class\_name*, *code*) Create a TeX document containing the protocol of the class\_name entry identified by a given code.

labbookdb.report.protocolize.**print\_document**(*tex*, *pdfname='protocol'*)

#### <span id="page-33-1"></span>**labbookdb.report.selection module**

labbookdb.report.selection.**animal\_id**(*db\_path*, *database*, *identifier*, *reverse=False*) Return the main LabbookDB animal identifier given an external database identifier.

#### **Parameters**

- **db\_path** (string) Path to the database file to query.
- **database** (string) Valid *AnimalExternalIdentifier.database* value.
- **identifier** (string) Valid *AnimalExternalIdentifier.identifier* value.
- **reverse** ([bool,](https://docs.python.org/3/library/functions.html#bool) optional) Whether to reverse the query. A reverse query means that a LabbookDB *Animal.id* filter is applied and an *AnimalExternalIdentifier.identifier* value is returned.

Returns LabbookDB animal identifier.

#### Return type [int](https://docs.python.org/3/library/functions.html#int)

```
labbookdb.report.selection.animal_operations(db_path, animal_ids=[], im-
                                                 plant_targets=[], virus_targets=[])
```
Select a dataframe of animals having been subjected to operative interventions with the given anatomical targets.

- **db**  $path(str) path(str) path(str) -$
- **to a LabbookDB formatted database.** (Path) –
- **animal\_ids** ([list,](https://docs.python.org/3/library/stdtypes.html#list) optional) A List of LabbookDB *Animal.id* values by which to filter the query. It is faster to filter using this mechanism than to return a dataframe for all animals and then filter that.
- **implant\_targets** ([list,](https://docs.python.org/3/library/stdtypes.html#list) optional) A List of LabbookDB *OrthogonalStereotacticTarget.code* values which should be used to filter the query, while being joined to *Operation* objects via the *OpticFiberImplantProtocol* class. It is faster to filter using this mechanism than to return a dataframe for all animals and then filter that.

<span id="page-34-0"></span>• **virus\_targets** ([list,](https://docs.python.org/3/library/stdtypes.html#list) optional) – A List of LabbookDB *OrthogonalStereotactic-Target.code* values which should be used to filter the query, while being joined to *Operation* objects via the *VirusInjectionProtocol* class. It is faster to filter using this mechanism than to return a dataframe for all animals and then filter that.

#### **Notes**

CAREFUL: Providing both *implant\_targets* and *virus\_targets* will return entries including only animals which have undergone an operation which has included protocols targeting both areas. If the areas were targeted by protocols included in different operations, the correspondence will not be detected. To obtain such a list please call the function twice and create a new dataframe from the intersection of the inputs on the *Animal id* column.

```
labbookdb.report.selection.animal_treatments(db_path, animal_ids=[], ani-
                                                  mal_treatments=[], cage_treatments=[],
                                                  conjunctive=True)
```
Select a dataframe of animals and all treatments including animal-level or cage-level treatments.

#### **Parameters**

- **db\_path** ([str](https://docs.python.org/3/library/stdtypes.html#str)) Path to a LabbookDB formatted database.
- **animal\_ids** ([list,](https://docs.python.org/3/library/stdtypes.html#list) optional) A List of LabbookDB *Animal.id* values by which to filter the query. It is faster to filter using this mechanism than to return a dataframe for all animals and then filter that.
- **animal\_treatments** ([list,](https://docs.python.org/3/library/stdtypes.html#list) optional) A List of LabbookDB *Treatment.code* values which should be used to filter the query, while being joined to *Animal* objects.
- **cage\_treatments** ([list,](https://docs.python.org/3/library/stdtypes.html#list) optional) A List of LabbookDB *Treatment.code* values which should be used to filter the query, while being joined to *Cage* objects - and further to *Animal* objects via *CageStay* objects. An onset check is also applied by the function, to ascertain that there is an overlap between the animal's presence in the cage and the cage treatment application.
- **conjunctive** ([bool,](https://docs.python.org/3/library/functions.html#bool) optional) Whether both *cage\_treatments* and *animal\_treatments* need to be satisfied (statements within each list are always disjunctive).

#### **Notes**

Currently *conjunctive=False* does not work; cage treatment and animal treatment filters are always conjunctive.

labbookdb.report.selection.**animals\_by\_cage\_treatment**(*db\_path*, *codes=[]*, *end\_dates=[]*, *start\_dates=[]*) Select a dataframe of animals and all related tables through to cage treatments based on cage treatment filters.

- **db\_path** (string) –
- **to a LabbookDB formatted database.** (Path) –
- **codes** ([list,](https://docs.python.org/3/library/stdtypes.html#list) optional) –
- **TreatmentProtocol.code values based on which to filter dataframe** (Related) –
- **end\_dates** ([list,](https://docs.python.org/3/library/stdtypes.html#list) optional) –
- **Treatment.end\_date values based on which to filter dataframe** (Related) –
- <span id="page-35-0"></span>• **start\_dates** ([list,](https://docs.python.org/3/library/stdtypes.html#list) optional) –
- **Treatment.start\_date values based on which to filter dataframe** (Related) –

labbookdb.report.selection.**animals\_by\_genotype**(*db\_path*, *genotypes*, *attribute='code'*) Return *pandas.Dataframe* object containing ID and genotype table columns of animals as matched by selected values on a selected Genotype attribute field.

#### **Parameters**

- **db\_path** (string) Path to database file to query.
- **genotypes**  $(llist)$  $(llist)$  $(llist)$  List of strings containing values to be matched for the selected Genotype attribute.
- **attribute**  $(str)$  $(str)$  $(str)$  Genotype attribute to match on.

```
labbookdb.report.selection.animals_by_treatment(db_path, codes=[], end_dates=[],
                                                      start_dates=[])
```
Select a dataframe of animals and all related tables through to treatments based on treatment filters.

#### **Parameters**

- **db\_path** (string) –
- **to a LabbookDB formatted database.** (Path) –
- **codes** ([list,](https://docs.python.org/3/library/stdtypes.html#list) optional) –
- **TreatmentProtocol.code values based on which to filter dataframe** (Related) –
- **end\_dates** ([list,](https://docs.python.org/3/library/stdtypes.html#list) optional) –
- **Treatment.end\_date values based on which to filter dataframe** (Related) –
- **start\_dates** ([list,](https://docs.python.org/3/library/stdtypes.html#list) optional) –
- **Treatment.start\_date values based on which to filter dataframe** (Related) –

labbookdb.report.selection.**by\_animals**(*db\_path*, *select*, *animals*)

Select a dataframe of animals and all related tables through to the "select" table based on animal filters.

#### **Parameters**

- **db**  $path(str) path(str) path(str) -$
- **to a LabbookDB formatted database.** (Path) –
- $select(str)$  $select(str)$  $select(str)$  –
- **which kind of evaluation to select dataframe.** (For) –
- **animals** (list of str) –
- **values based on which to filter dataframe** (Animal.id) –

labbookdb.report.selection.**cage\_drinking\_measurements**(*db\_path*, *treatments=[]*)

labbookdb.report.selection.**cage\_periods**(*db\_path*, *animal\_filter=[]*, *cage\_filter=[]*) Return a *pandas.DataFrame* object containing the periods which animals spent in which cages.

#### **Parameters**

• **db\_path** (string) – Path to database file to query.

<span id="page-36-1"></span>• **animal filter** ([list,](https://docs.python.org/3/library/stdtypes.html#list) optional) – A list of *Animal.id* attribute values for which to specifically filter the query.

#### **Notes**

Operations on *pandas.DataFrame* objects should be performed in *labbookdb.report.tracking*, however, the cagestay end date is not explicitly recordes, so to select it or select animals by it, we calculate it here.

```
labbookdb.report.selection.parameterized(db_path, data_type, animal_filter=[],
                                               cage_filter=[], treatment_start_dates=[])
```
Select dataframe from a LabbookDB style database.

#### **Parameters**

- **db\_path** (string) Path to a LabbookDB formatted database.
- **data\_type** ({"animals id", "animals info", "animals measurements", "animals measurements irregularities", "cage list", "forced swim"}) – What type of data should be selected values can be:
- **animal\_filter** ([list,](https://docs.python.org/3/library/stdtypes.html#list) optional) A list of animal identifiers (*Animal.id* attributes) for which to limit the query.
- **treatment\_start\_dates** ([list,](https://docs.python.org/3/library/stdtypes.html#list) optional) A list containing the treatment start date or dates by which to filter the cages for the sucrose preference measurements. Items should be strings in datetime format, e.g. "2016,4,25,19,30".

labbookdb.report.selection.**stimulation\_protocol**(*db\_path*, *code*)

Select a 'pandas.DataFrame'object containing all events and associated measurement units for a specific stimulation protocol.

#### Parameters

- **db** path  $(string)$  Path to the database file to query.
- **code** (string) Code (valid *StimulationProtocol.code* value) which identifies the stimulation protocol to format.

labbookdb.report.selection.**timetable**(*db\_path*, *filters*, *default\_join='outer'*, *join\_types=[]*) Select a dataframe with animals as rown and all timetable-relevant events as columns.

#### Parameters

- **db**  $path(str) path(str) path(str) -$
- **to a LabbookDB formatted database.** (Path) –
- **filters** (list of list) –
- **list of lists giving filters for the query. It is passed to ..query.get\_df()** (A) –
- **outerjoin\_all** ([bool](https://docs.python.org/3/library/functions.html#bool)) –
- **as outerjoin\_all to ..query.get\_df()** (Pased) –

#### <span id="page-36-0"></span>**labbookdb.report.tracking module**

```
labbookdb.report.tracking.animal_weights(db_path, reference={}, rounding='D')
     Return a dataframe containing animal weights and dates.
```
- <span id="page-37-0"></span>• **db** path  $(string)$  – Path to database file to query.
- **reference** ([dict,](https://docs.python.org/3/library/stdtypes.html#dict) optional) Dictionary based on which to apply a reference date for the dates of each animal. Keys of this dictionary must be "animal" or "cage", and values must be lists of treatment codes.
- **rounding** (string, optional) Whether to round dates and timedeltas use strings as supported by pandas. [1]\_

#### **References**

labbookdb.report.tracking.**animals\_id**(*db\_path*, *save\_as=None*)

Extract list of animal (database and external) IDs, and either print it to screen or save it as an HTML file.

#### **Parameters**

- **db\_path** (string) –
- **to the database file to query.** (Path) –
- **save\_as** (string or [None,](https://docs.python.org/3/library/constants.html#None) optional) –
- **under which to save the HTML report (".html" is automatically appended) If None, the report is printed to the terminal.** (Path) –

labbookdb.report.tracking.**animals\_info**(*db\_path*, *save\_as=None*, *functional\_scan\_responders=True*, *treatments=True*)

Extract list of animal (database and external) IDs and their death dates and genotypes, and either print it to screen or save it as an HTML file.

#### **Parameters**

- **db** path  $(string)$  Path to the database file to query.
- **save\_as** (string or [None,](https://docs.python.org/3/library/constants.html#None) optional) Path under which to save the HTML report (".html" is automatically appended to the name, if not already present). If None, the report is printed to the terminal.
- **functional\_scan\_responders** ([bool,](https://docs.python.org/3/library/functions.html#bool) optional) Whether to create and list a column tracking how many of the scans in which an animal was exposed to stimulation show ICA results in a qualitative analysis.
- **treatments** ([bool,](https://docs.python.org/3/library/functions.html#bool) optional) Whether to create a and list columns tracking what animal-based and cage-based treatements the animal was subjected to.

labbookdb.report.tracking.**append\_external\_identifiers**(*db\_path*, *df*, *concatenate=[]*) Append external animal IDs to a dataframe containing an *Animal\_id* (*Animal.id*) column.

#### **Parameters**

- **db\_path** ([str](https://docs.python.org/3/library/stdtypes.html#str)) Path to database fuile to query.
- **df** (pandas.DataFrame) A *pandas.DataFrame* object containing an *Animal\_id* (*Animal.id*) column.
- **concatenate** ([list,](https://docs.python.org/3/library/stdtypes.html#list) optional) A list containing any combination of 'Animal\_death\_date', 'Genotype\_id', 'Genotype\_code', 'Genotype\_construct'.

labbookdb.report.tracking.**bids\_eventsfile**(*db\_path*, *code*, *strict=False*)

#### Return a BIDS-formatted eventfile for a given code

- <span id="page-38-0"></span>• **db** path  $(string)$  – Path to the database file to query.
- **code** (string) Code (valid *StimulationProtocol.code* value) which identifies the stimulation protocol to format.
- **strict** ([bool,](https://docs.python.org/3/library/functions.html#bool) optional) Whether to strict about respecting BIDS specifics. (currently removes coumns with only empty cells)

labbookdb.report.tracking.**cage\_consumption**(*db\_path*, *df*, *treatment\_relative\_date=True*, *rounding='D'*)

Return a *pandas.DataFrame* object containing information about the per-animal drinking solution consumption of single cages.

#### **Parameters**

- **db\_path** (string) Path to the database file to query.
- **df** (pandas.DataFrame) A *pandas.DataFrame* object with *DrinkingMeasurement\_id*, *DrinkingMeasurement\_reference\_date*, *DrinkingMeasurement\_date*, *Drinking-Measurement\_start\_amount*, *DrinkingMeasurement\_start\_amount* columns. This can be obtained e.g. from *labbookdb.report.selection.cage\_drinking\_measurements()*.
- **treatment\_relative\_date** ([bool,](https://docs.python.org/3/library/functions.html#bool) optional) Whether to express the dates relative to a treatment onset. It is assumed that only one cage treatment is recorded per cage, if this is not so, this function may not work as expected.
- **rounding** (string, optional) Whether to round dates and timedeltas use strings as supported by pandas. [1]\_

#### **Notes**

This function caluclates the per-day consumption based on phase-agnostic and potentially rounded and day values. This is prone to some inaccuracy, as drinking is generally restricted to specific times of the day. Ideally, a *waking\_hour\_consumption* should be estimated based on exact times of day and day cycle.

#### **References**

labbookdb.report.tracking.**further\_cages**(*db\_path*) Returns cage numbers that should be selected for incoming cages.

> Parameters db\_path (path to database file to query (needs to be protocolizer-style)) –

labbookdb.report.tracking.**overview**(*db\_path, default\_join=False, filters=[], join\_types=[], relative\_dates=True, save\_as=", rounding='D', rounding\_type='round', protect\_duplicates=['Animal\_id', 'Cage\_id', 'Cage\_Treatment\_start\_date', 'Cage\_TreatmentProtocol\_code']*)

Returns an overview of events per animal.

- **db\_path** (string) –
- **to the database file to query.** (Path) –
- **outerjoin\_all** ([bool](https://docs.python.org/3/library/functions.html#bool)) –
- **as outerjoin\_all to ..query.get\_df()** (Pased) –
- **filters** (list of list, optional) –
- <span id="page-39-0"></span>• **list of lists giving filters for the query. It is passed to ..query.get\_df()** (A) –
- **saturate** ({list of str, list of dict}, optional) –
- **list of dictionaries or strings specifying by which criteria to saturate cells. It is passed to behaviopy.timetable. multi\_plot()** (A) –
- **save\_df** (string, optional) –
- **under which to save the plotted dataframe. ".csv" will be appended to the string, and the data will be saved in CSV format.**  $(Path)$  –
- **window\_end** (string) –
- **datetime-formatted string (e.g. "2016,12,18") to apply as the timetable end date (overrides autodetected end)** (A) –
- **rounding\_type** ({'round','floor','ceil'}, optional) Whether to round the dates (splits e.g. days apart at noon, hours at 30 minutes, etc.) or to take the floor or the ceiling.

```
labbookdb.report.tracking.qualitative_dates(df, iterator_column='Animal_id',
                                                    date_column='relative_date', la-
                                                    bel='qualitative_date', fuzzy_matching={})
    Assign qualitative date labels.
```
#### **Parameters**

- **df** (pandas.DataFrame) A *pandas.DataFrame* object containing a date column.
- **iteraor\_column** (string, optional) The label of the column which identifies the base entities of which each should be assigned a set of qualitatie dates (most commonly this is *Animal\_id*, or *Cage\_id*).
- **date\_column** (string, optional) The label of the column which serves as the quantitative record which is to be discretized into qualitative dates.
- **label** (string, optional) The label to assign to the new qualitative date column.
- **fuzzy\_assignment** ([dict,](https://docs.python.org/3/library/stdtypes.html#dict) optional) A dictionary the keys of which are qualitative date labels to be assigned, and the values of which are lists giving the quantitative date labels in the order of preference based on which to assign the labels.

#### labbookdb.report.tracking.**treatment\_group**(*db\_path*, *treatments*, *level="*)

Return a *pandas.DataFrame* object containing the per animal start dates of a particular treatment code (applied either at the animal or the cage levels).

#### **Parameters**

- **db** path  $(string)$  Path to database file to query.
- **code** (string) Desired treatment code (*Treatment.code* attribute) to filter for.
- **level** ({"animal", "cage"}) Whether to query animal treatments or cage treatments.

#### **Notes**

This function checks whether cage-level treatment onsets indeed happened during the period in which the animal was housed in teh cage. We do not check for the treatment end dates, as an animal which has received a partial <span id="page-40-1"></span>treatment has received a treatment. Checks for treatment discontinuation due to e.g. death should be performed elsewhere.

#### <span id="page-40-0"></span>**labbookdb.report.utilities module**

labbookdb.report.utilities.**collapse\_rename**(*df*, *groupby*, *collapse*, *rename=False*) Collapse long form columns according to a lambda function, so that groupby column values are rendered unique

#### Parameters

- **df** (pandas. DataFrame) A *pandas.DataFrame* object which you want to collapse.
- **groupby** (string) The name of a column from *df*, the values of which you want to render unique.
- **collapse** ([dict](https://docs.python.org/3/library/stdtypes.html#dict)) A dictionary the keys of which are columns you want to collapse, and the values of which are lambda functions instructing how to collapse (e.g. concatenate) the values.
- **rename** ([dict,](https://docs.python.org/3/library/stdtypes.html#dict) optional) A dictionary the keys of which are names of columns from *df*, and the values of which are new names for these columns.

labbookdb.report.utilities.**concurrent\_cagetreatment**(*df, cagestays, protect\_duplicates=['Animal\_id', 'Cage\_id', 'Cage\_Treatment\_start\_date', 'Cage\_Treatment\_end\_date', 'Cage\_TreatmentProtocol\_code', 'Treatment\_end\_date', 'Treatment\_end\_date', 'TreatmentProtocol\_code']*)

Return a *pandas.DataFrame* object containing only *Cage\_Treatment\** entries which are concurrent with the animal stay in the cage to which they were administered.

#### **Parameters**

• **df** (pandas.DataFrame) –

Pandas Dataframe, with columns containing: *Animal\_id*, *Animal\_death\_date*, *CageStay\_start\_date*, *Cage\_Treatment\_start\_date*, *Cage\_TreatmentProtocol\_code*.

• **cagestays** (pandas.DataFrame) –

Pandas Dataframe, with columns containing: *Animal\_id*, *CageStay\_end\_date*, *CageStay\_start\_date*,

#### **Notes**

This function checks whether cage-level treatment onsets indeed happened during the period in which the animal was housed in the cage. We do not check for the treatment end dates, as an animal which has received a partial treatment has received a treatment. Checks for treatment discontinuation due to e.g. death should be performed elsewhere.

```
labbookdb.report.utilities.make_identifier_short_form(df, in-
```
*dex\_name='Animal\_id'*)

Convert the long form *AnimalExternalIdentifier\_identifier* column of a *pandas.DataFrame* to short-form identifier columns named after the corresponding values on the *AnimalExternalIdentifier\_database* column.

- <span id="page-41-4"></span>• **df** (pandas.DataFrame) – A *pandas.DataFrame* object containing a longform *AnimalExternalIdentifier\_identifier* column and a dedicated *AnimalExternalIdentifier\_database* column.
- **index\_name** ([str,](https://docs.python.org/3/library/stdtypes.html#str) optonal) The name of a column from *df*, the values of which can be rendered unique. This column will serve as the index o the resulting dataframe.

labbookdb.report.utilities.**relativize\_dates**(*df*, *date\_suffix='\_date'*, *rounding='D'*, *rounding\_type='round'*, *reference\_date=True*)

Express dates on each row of a Pandas Dataframe as datetime objects relative to the row value on the 'reference\_date' column.

#### **Parameters**

- **df** (pandas.DataFrame) Pandas Dataframe, with columns containing 'reference\_date' and strings ending in *date\_suffix*.
- **date** suffix  $(str, optional) String suffix via which to identify date columns$  $(str, optional) String suffix via which to identify date columns$  $(str, optional) String suffix via which to identify date columns$ needing manipulation.
- **rounding** ([str,](https://docs.python.org/3/library/stdtypes.html#str) optional) Datetime increment for date rounding.
- **rounding\_type** ({'round','floor','ceil'}, optional) Whether to round the dates (splits e.g. days apart at noon, hours at 30 minutes, etc.) or to take the floor or the ceiling.

#### <span id="page-41-1"></span>**Module contents**

**labbookdb.tests package**

**Submodules**

<span id="page-41-3"></span>**labbookdb.tests.test\_basic module**

labbookdb.tests.test\_basic.**test\_load**()

**labbookdb.tests.test\_query module**

**labbookdb.tests.test\_report module**

**labbookdb.tests.test\_selection module**

<span id="page-41-2"></span>**Module contents**

**Submodules**

#### <span id="page-41-0"></span>**labbookdb.cli module**

labbookdb.cli.**main**()

### <span id="page-42-3"></span><span id="page-42-2"></span>**labbookdb.decorators module**

labbookdb.decorators.**environment\_db\_path**()

Add a default value to the *db\_path* positional argument, based on the *LDB\_PATH* environment variable, and fail elegantly if not.

<span id="page-42-1"></span>**Module contents**

<span id="page-42-0"></span>**4.3.2 Objects Reference**

# Python Module Index

### <span id="page-44-0"></span>l

labbookdb, [39](#page-42-1) labbookdb.cli, [38](#page-41-0) labbookdb.db, [28](#page-31-0) labbookdb.db.add, [10](#page-13-0) labbookdb.db.base\_classes, [12](#page-15-1) labbookdb.db.common\_classes, [15](#page-18-0) labbookdb.db.query, [26](#page-29-0) labbookdb.db.utils, [28](#page-31-1) labbookdb.decorators, [39](#page-42-2) labbookdb.evaluate, [28](#page-31-2) labbookdb.introspection, [28](#page-31-3) labbookdb.report, [38](#page-41-1) labbookdb.report.development, [29](#page-32-0) labbookdb.report.formatting, [29](#page-32-1) labbookdb.report.processing, [29](#page-32-2) labbookdb.report.protocolize, [30](#page-33-0) labbookdb.report.selection, [30](#page-33-1) labbookdb.report.tracking, [33](#page-36-0) labbookdb.report.utilities, [37](#page-40-0) labbookdb.tests, [38](#page-41-2) labbookdb.tests.test\_basic, [38](#page-41-3)

### Index

### <span id="page-46-0"></span>A

add\_all\_columns() (*in module labbookdb.db.query*), [26](#page-29-1) add\_generic() (*in module labbookdb.db.add*), [10](#page-13-1) add\_to\_db() (*in module labbookdb.db.add*), [10](#page-13-1) addgene\_identifier (*labbookdb.db.base\_classes.Virus attribute*), [15](#page-18-1) affiliation (*labbookdb.db.base\_classes.Operator attribute*), [13](#page-16-1) amount (*labbookdb.db.common\_classes.VirusInjectionProtoddin*al\_id(*labbookdb.db.common\_classes.SucrosePreferenceMeasurem attribute*), [25](#page-28-0) anesthesia (*labbookdb.db.common\_classes.FMRIMeasu<del>id bin</del>um 1\_id (labbookdb.db.common\_classes.WeightMeasurement attribute*), [19](#page-22-0) anesthesia (*labbookdb.db.common\_classes.Operation attribute*), [22](#page-25-0) anesthesia\_id (*labbookdb.db.common\_classes.FMRIMeasurement attribute*), [19](#page-22-0) anesthesia\_id (*labbookdb.db.common\_classes.Operation attribute*), [22](#page-25-0) AnesthesiaProtocol (*class in labbookdb.db.common\_classes*), [15](#page-18-1) angle (*labbookdb.db.base\_classes.OpticFiberImplant attribute*), [13](#page-16-1) Animal (*class in labbookdb.db.common\_classes*), [15](#page-18-1) animal\_id (*labbookdb.db.base\_classes.Biopsy attribute*), [12](#page-15-2) animal\_id (*labbookdb.db.base\_classes.Measurement attribute*), [13](#page-16-1) animal\_id(*labbookdb.db.common\_classes.AnimalExtern<del>alld&nifier</del>by\_genotype() (<i>in module labattribute*), [16](#page-19-0) animal\_id(labbookdb.db.common\_classes.BrainBiopsy animals\_by\_treatment() (in module lab*attribute*), [16](#page-19-0) animal\_id (*labbookdb.db.common\_classes.DrinkingMeasurement* animals\_id() (*in module labbookdb.report.tracking*), *attribute*), [19](#page-22-0) animal\_id (*labbookdb.db.common\_classes.FluorescentM<del>icroscopyMeasurem</del>ent (in module labattribute*), [20](#page-23-0) animal\_id (*labbookdb.db.common\_classes.FMRIMeasurement attribute*), [19](#page-22-0) animal\_id (*labbookdb.db.common\_classes.ForcedSwimTestMeasurement attribute*), [20](#page-23-0) animal\_id (*labbookdb.db.common\_classes.Observation attribute*), [22](#page-25-0) animal\_id (*labbookdb.db.common\_classes.OpenFieldTestMeasurement attribute*), [22](#page-25-0) animal\_id (*labbookdb.db.common\_classes.Operation attribute*), [23](#page-26-0) *attribute*), [24](#page-27-0) *attribute*), [26](#page-29-1) animal\_id() (*in module labbookdb.report.selection*), [30](#page-33-2) animal\_info() (*in module labbookdb.db.query*), [26](#page-29-1) animal\_multiselect() (*in module labbookdb.report.development*), [29](#page-32-3) animal\_operations() (*in module labbookdb.report.selection*), [30](#page-33-2) animal\_treatments() (*in module labbookdb.report.selection*), [31](#page-34-0) animal\_weights() (*in module labbookdb.report.tracking*), [33](#page-36-1) animal\_weights\_() (*in module labbookdb.report.development*), [29](#page-32-3) AnimalExternalIdentifier (*class in labbookdb.db.common\_classes*), [16](#page-19-0) animals\_by\_cage\_treatment() (*in module labbookdb.report.selection*), [31](#page-34-0) *bookdb.report.selection*), [32](#page-35-0) *bookdb.report.selection*), [32](#page-35-0) [34](#page-37-0) *bookdb.report.tracking*), [34](#page-37-0) append\_external\_identifiers() (*in module*

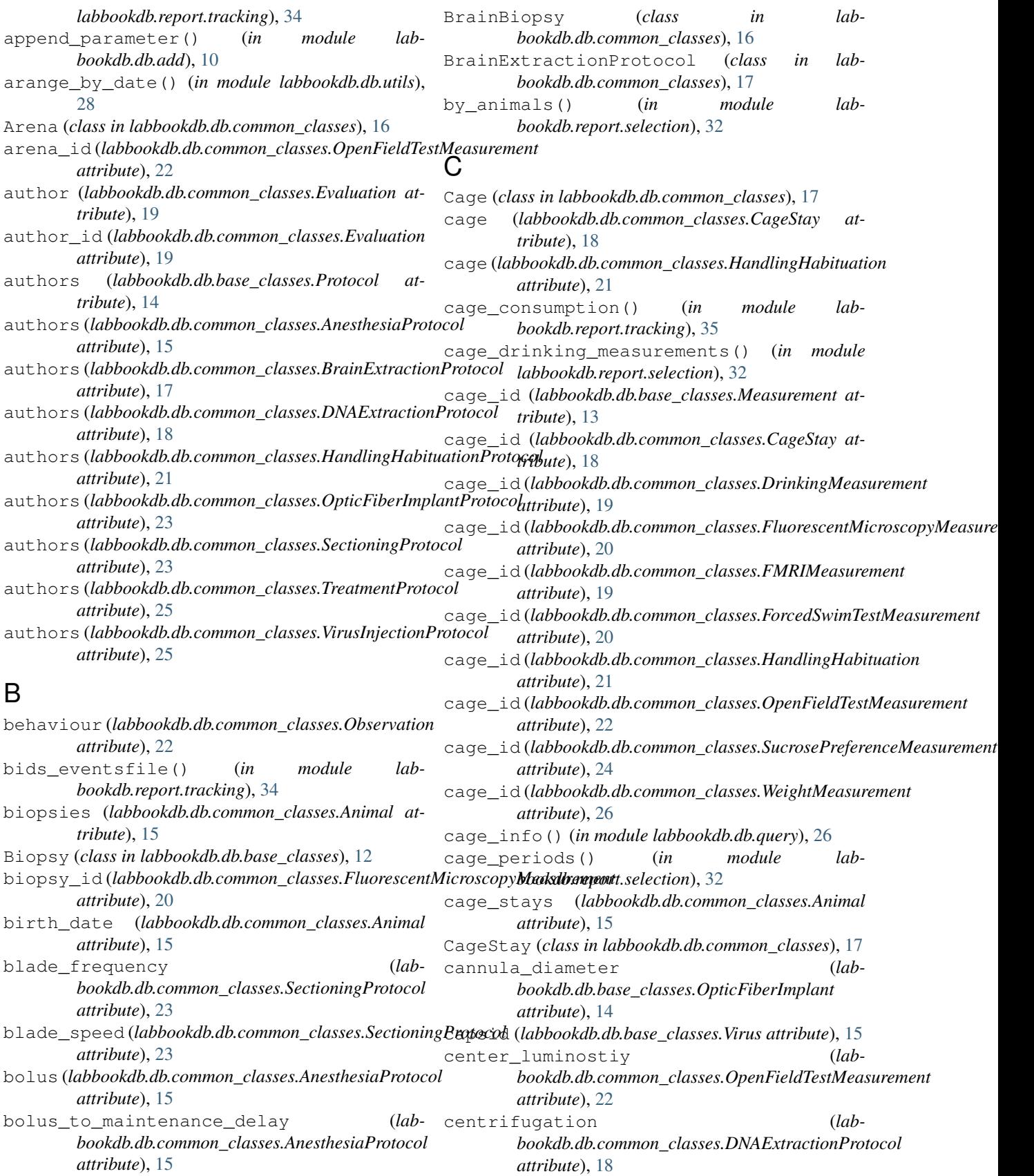

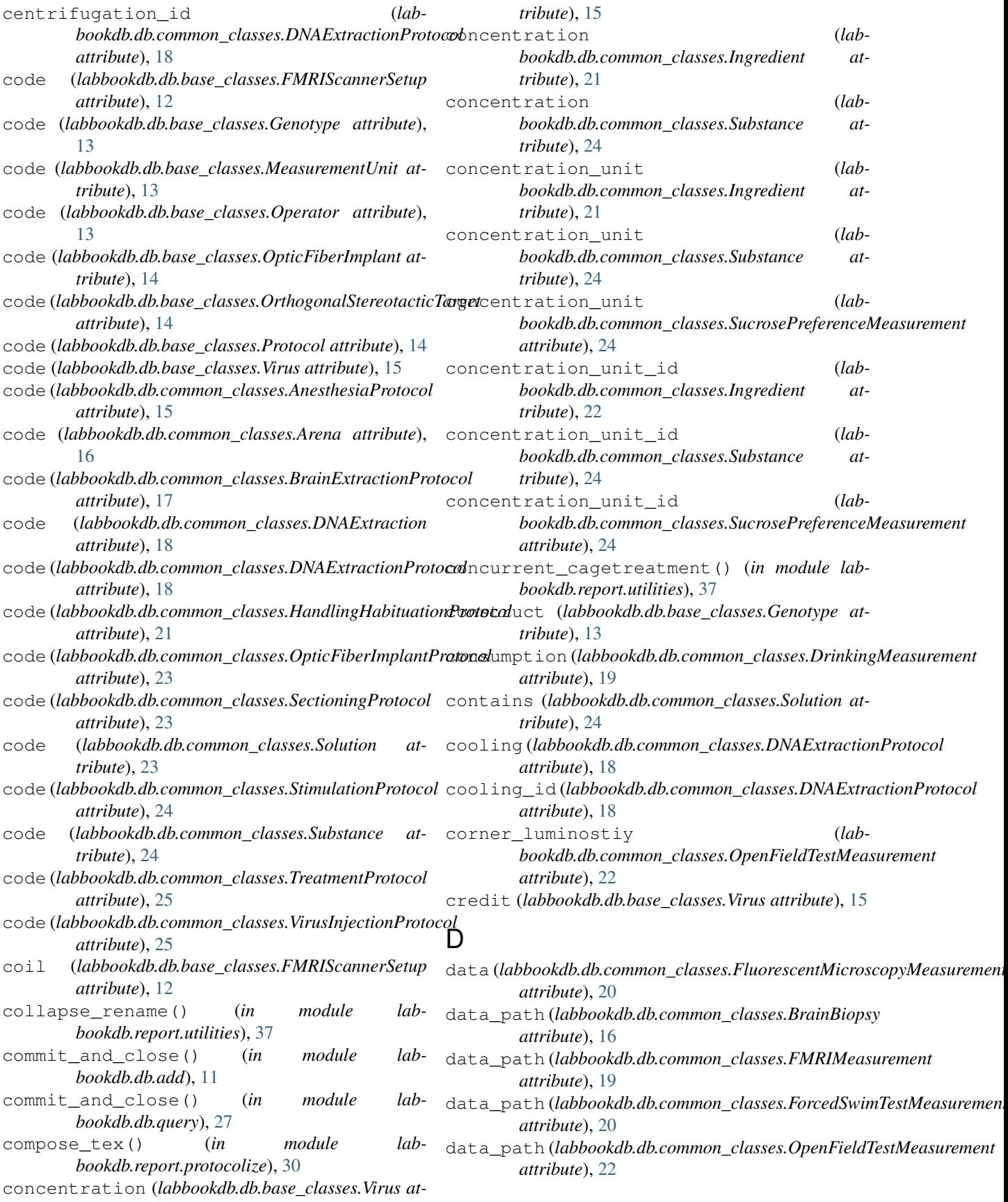

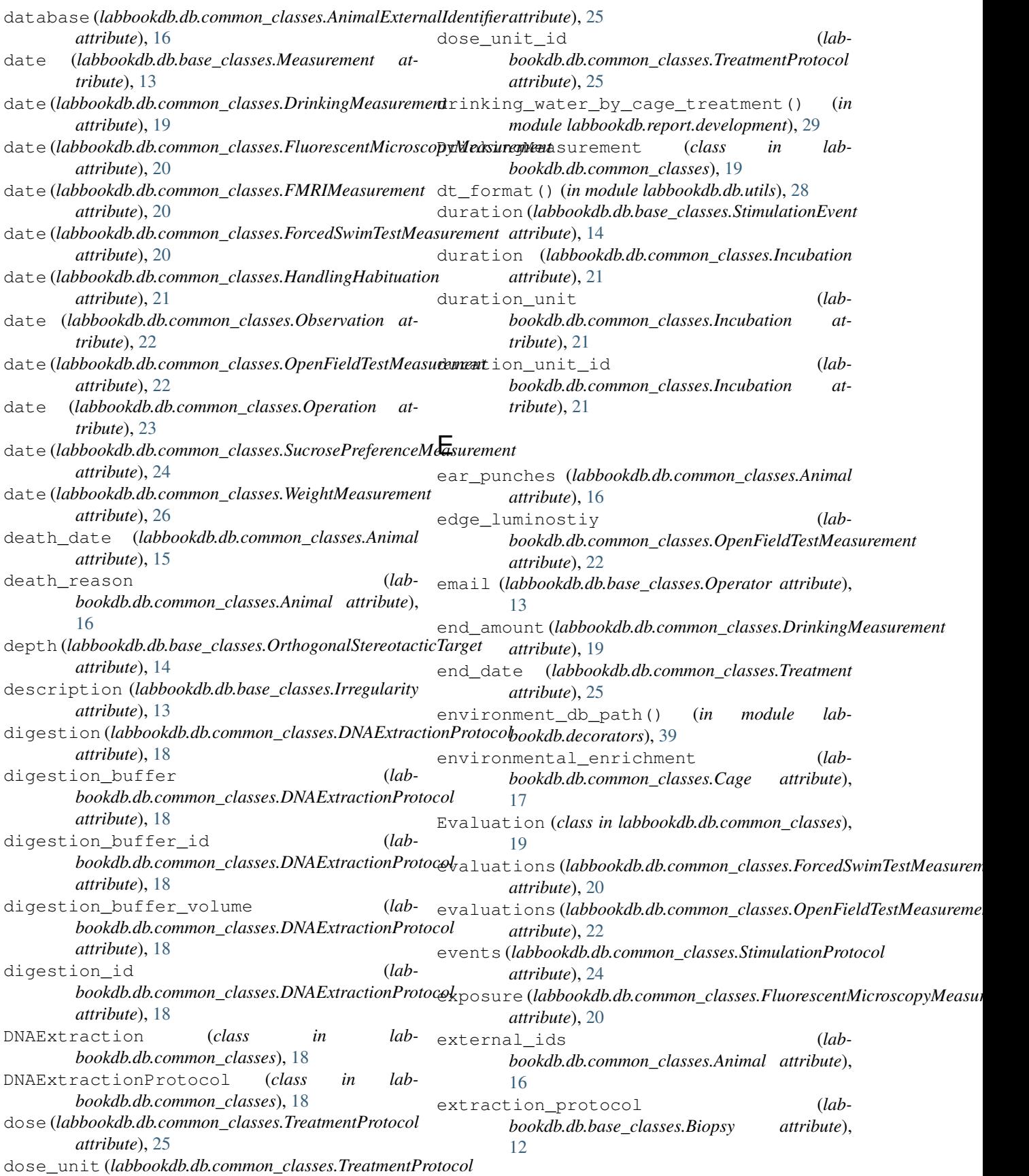

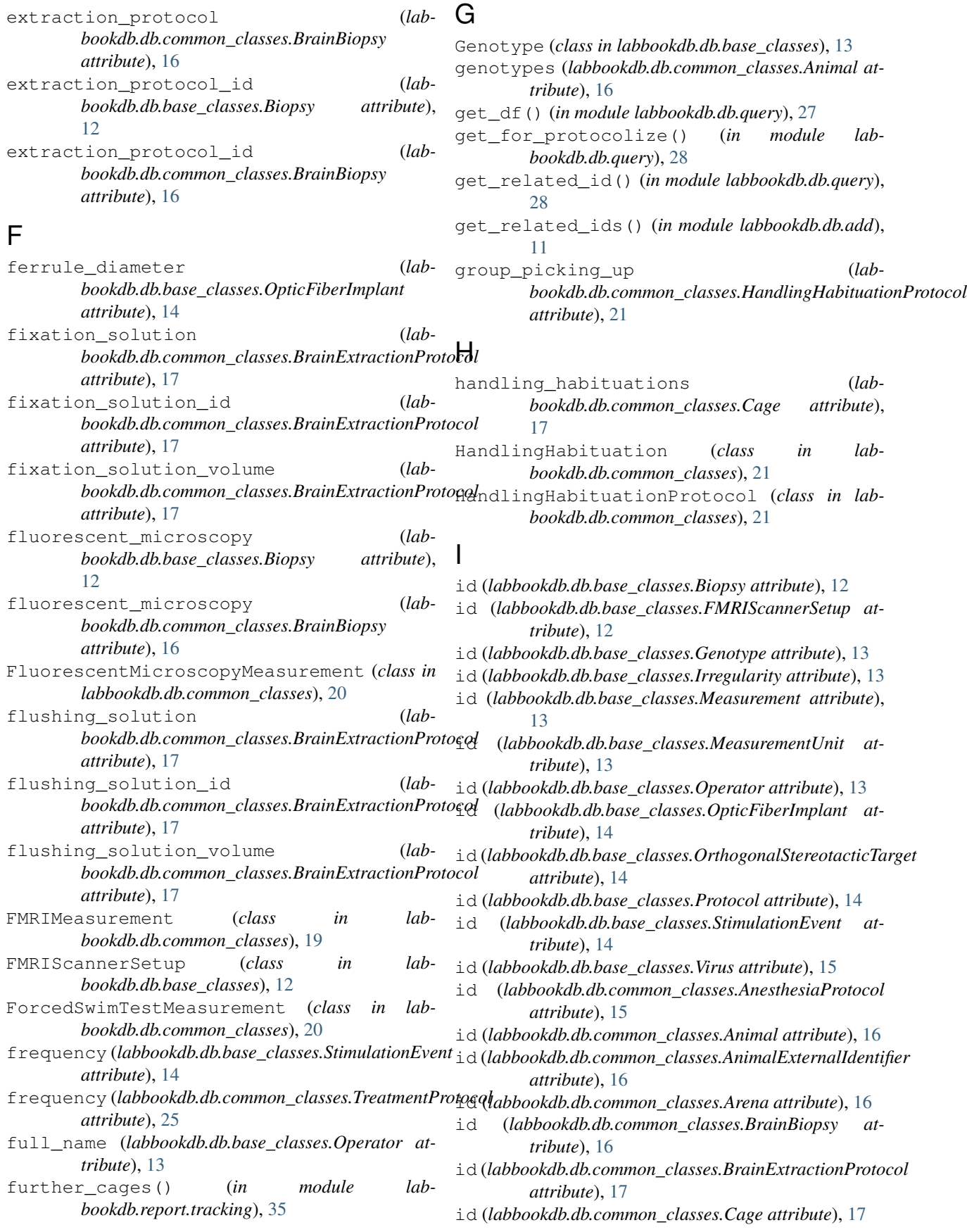

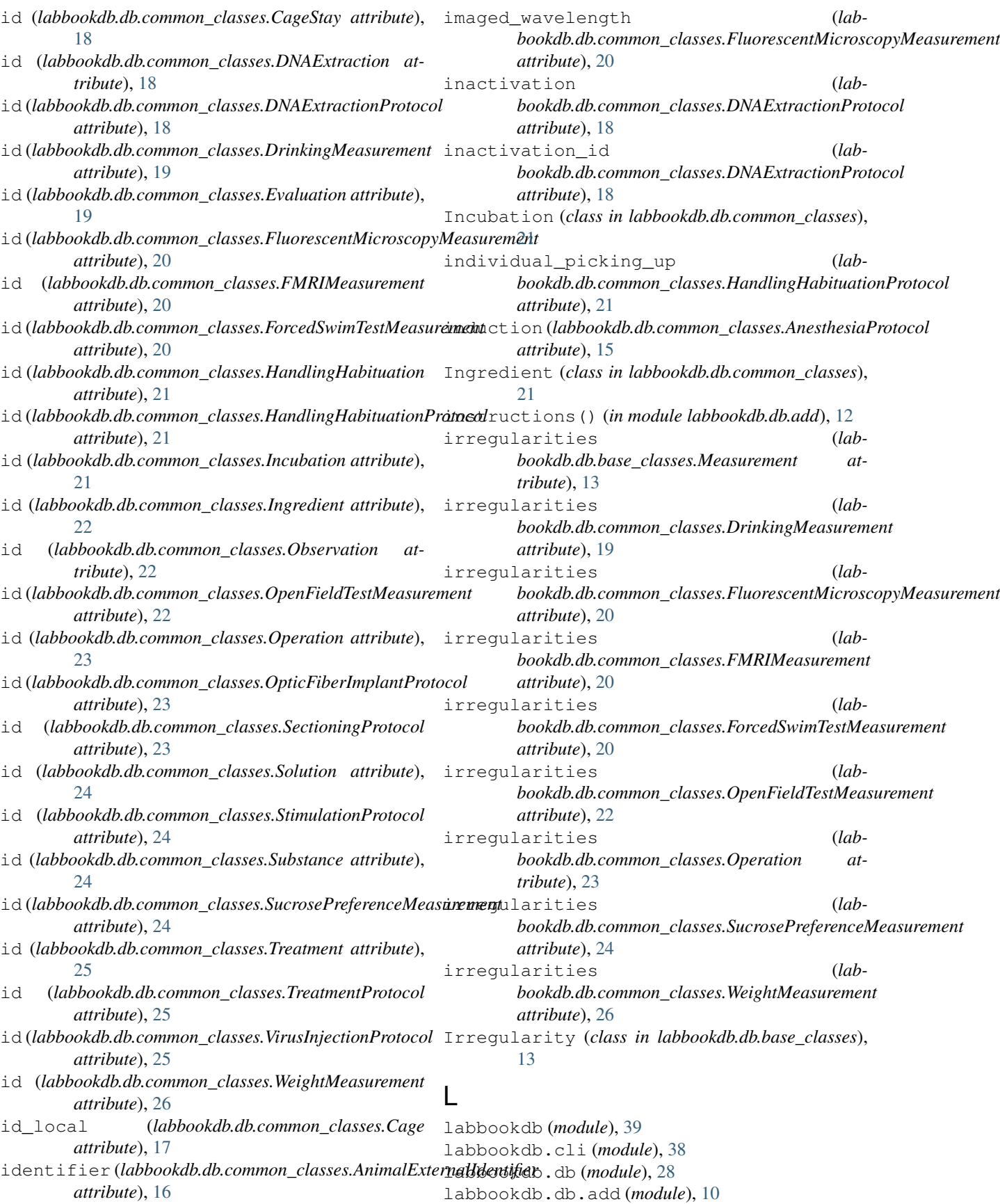

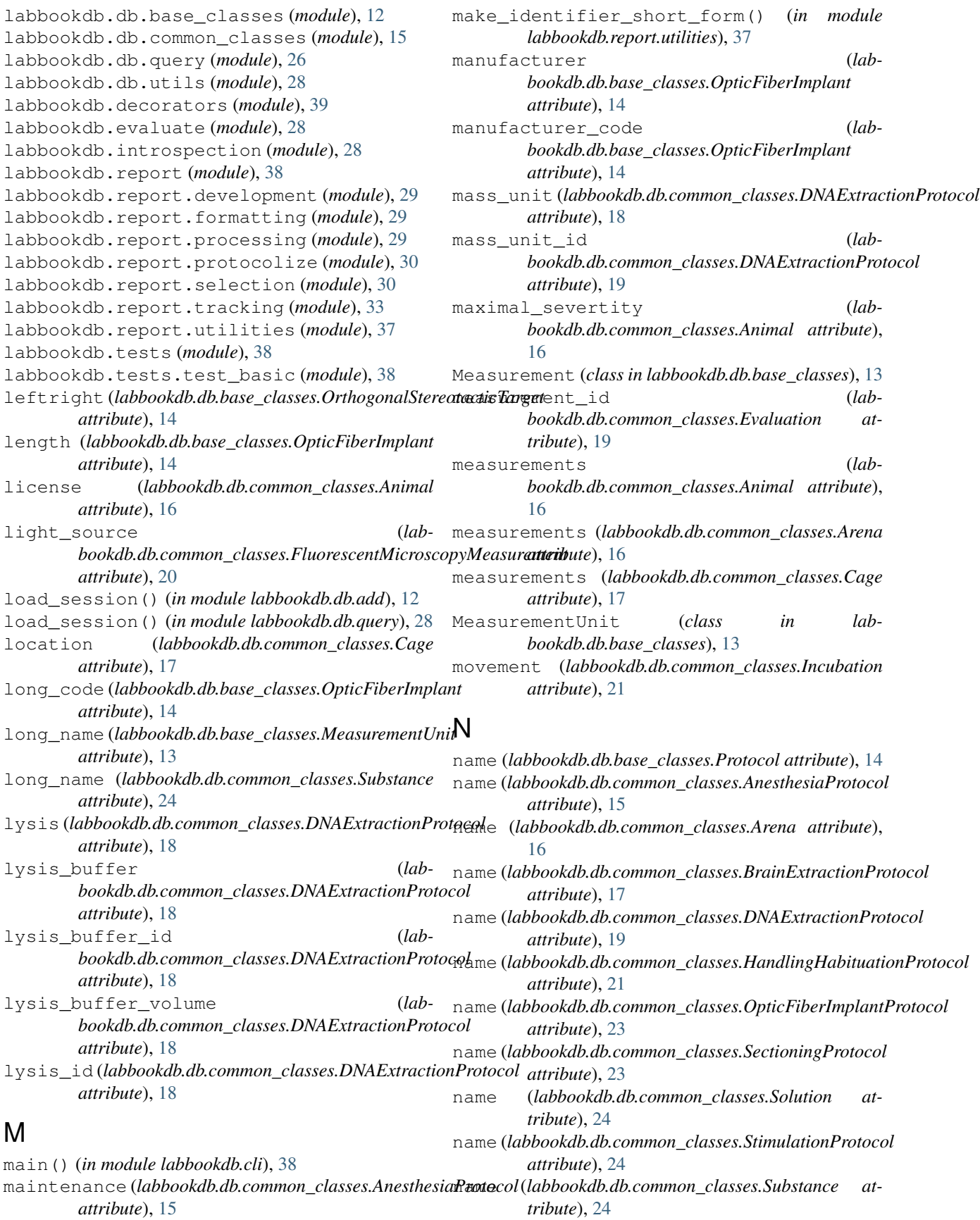

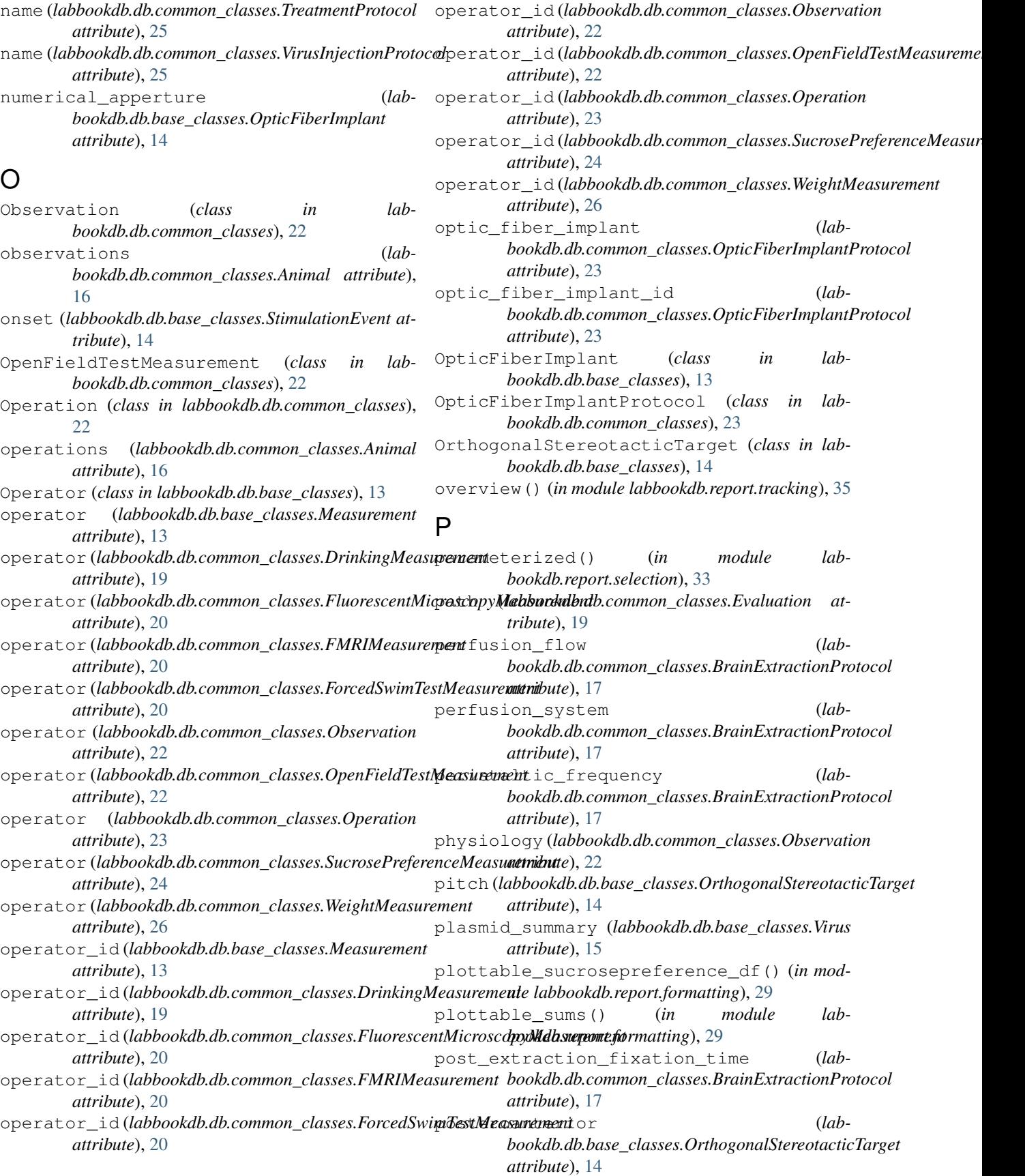

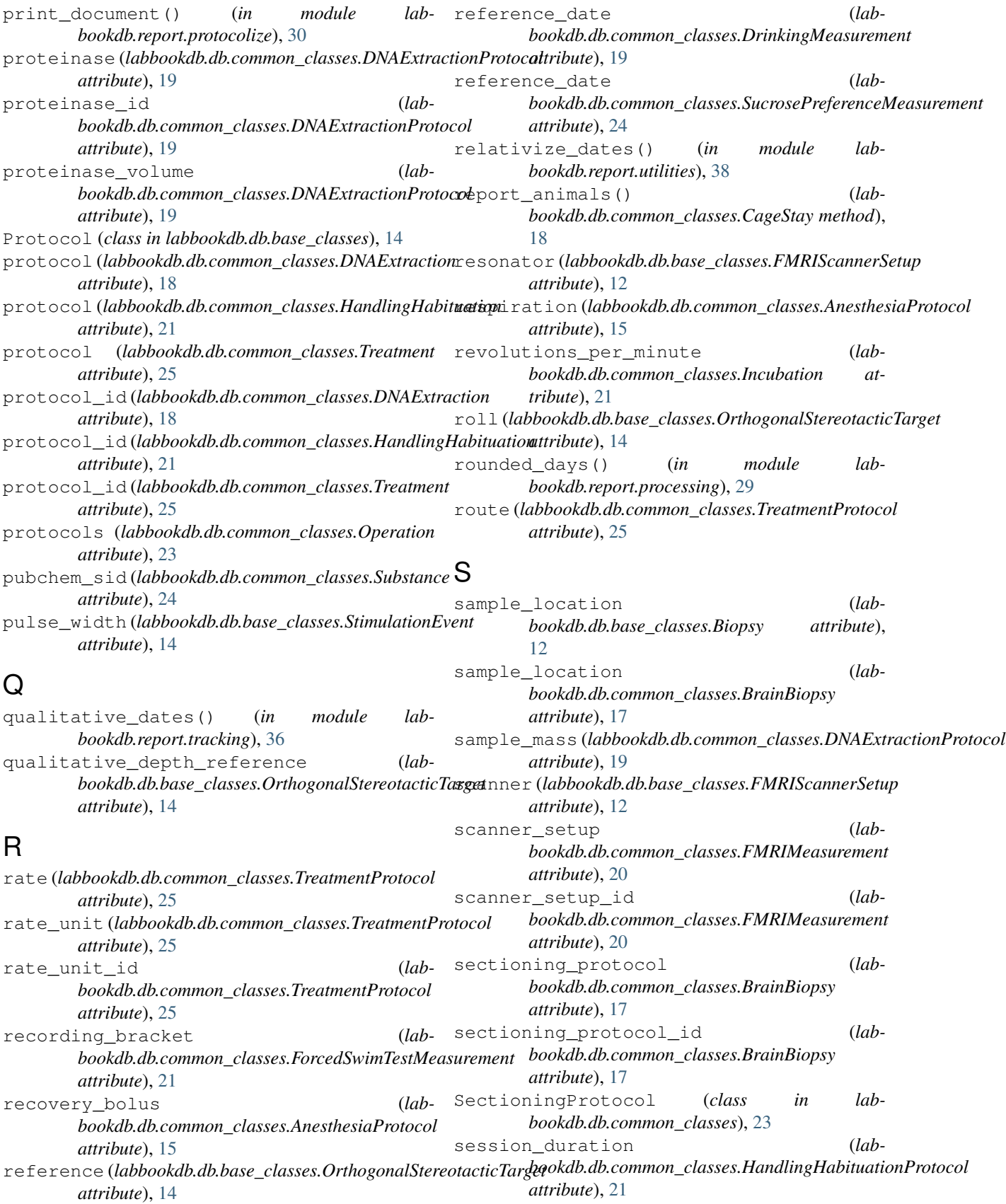

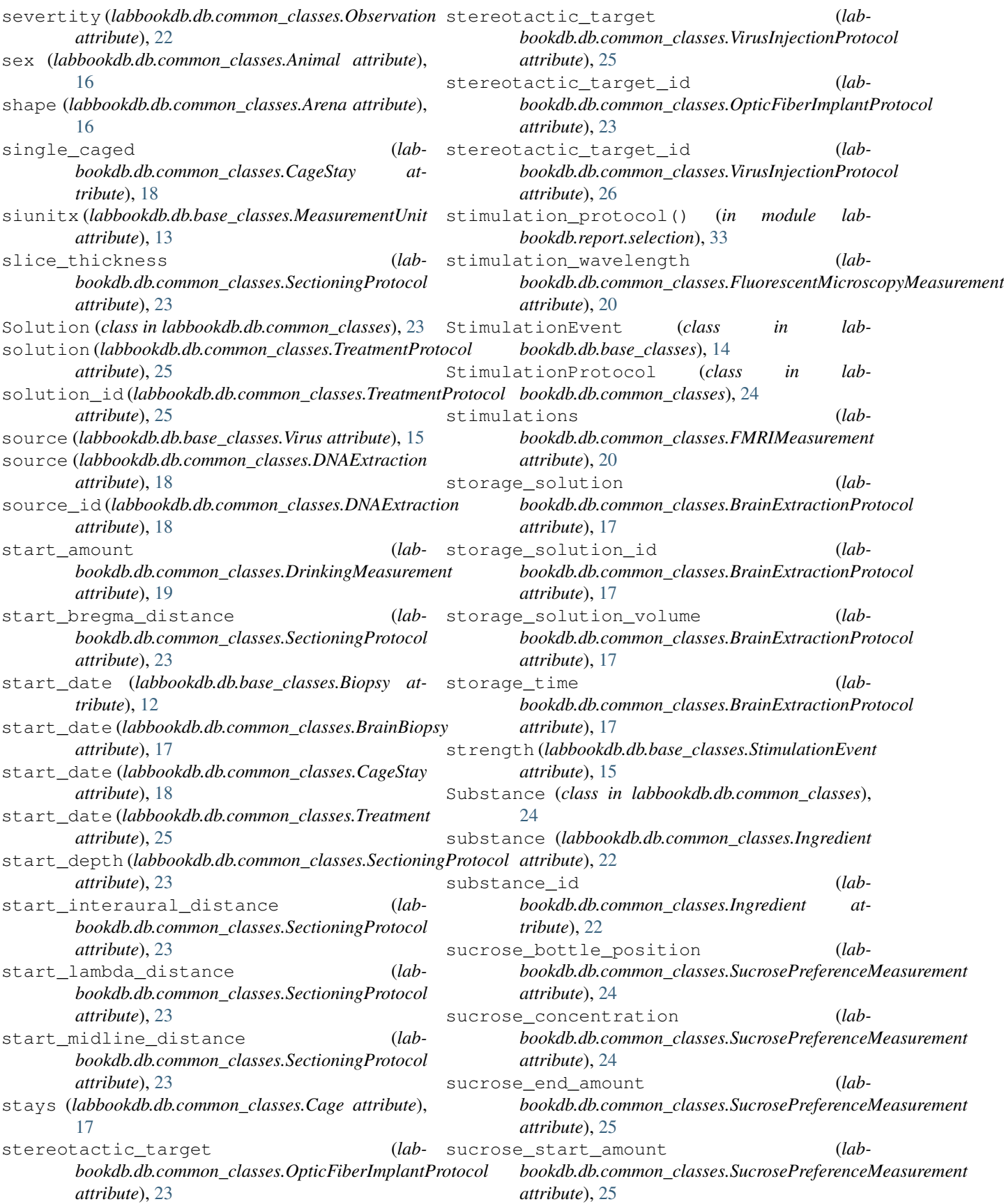

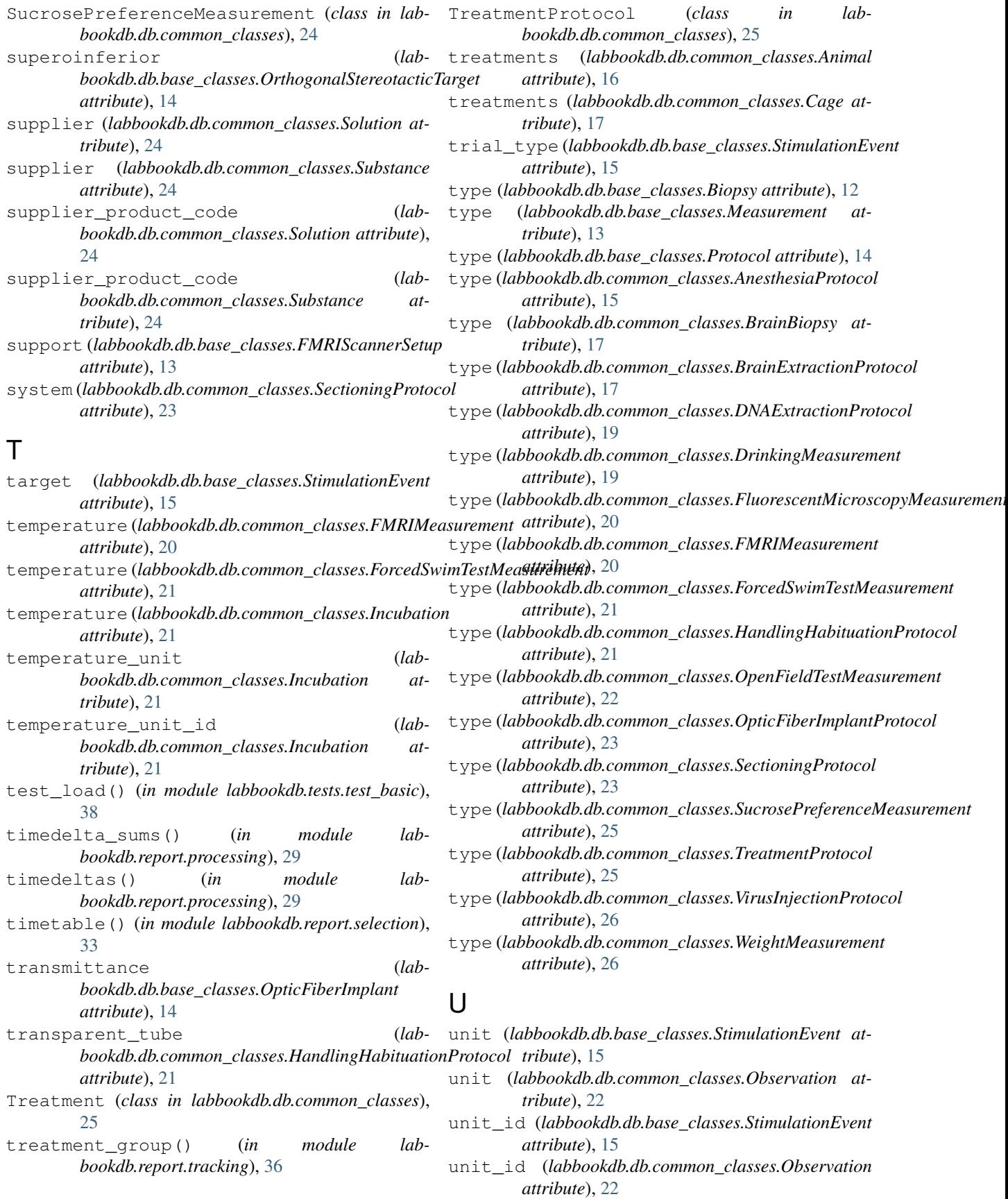

### V

validate\_email() (*labbookdb.db.base\_classes.Operator method*), [13](#page-16-1) value (*labbookdb.db.common\_classes.Observation attribute*), [22](#page-25-0) Virus (*class in labbookdb.db.base\_classes*), [15](#page-18-1) virus (*labbookdb.db.common\_classes.VirusInjectionProtocol attribute*), [26](#page-29-1) virus\_diffusion\_time (*labbookdb.db.common\_classes.VirusInjectionProtocol attribute*), [26](#page-29-1) virus\_id (*labbookdb.db.common\_classes.VirusInjectionProtocol attribute*), [26](#page-29-1) virus\_injection\_speed (*labbookdb.db.common\_classes.VirusInjectionProtocol attribute*), [26](#page-29-1) VirusInjectionProtocol (*class in labbookdb.db.common\_classes*), [25](#page-28-0) volume\_unit (*labbookdb.db.common\_classes.DNAExtractionProtocol attribute*), [19](#page-22-0) volume\_unit\_id (*labbookdb.db.common\_classes.DNAExtractionProtocol attribute*), [19](#page-22-0) W wall\_color (*labbookdb.db.common\_classes.Arena attribute*), [16](#page-19-0) water\_end\_amount (*labbookdb.db.common\_classes.SucrosePreferenceMeasurement attribute*), [25](#page-28-0) water\_start\_amount (*labbookdb.db.common\_classes.SucrosePreferenceMeasurement attribute*), [25](#page-28-0) wavelength (*labbookdb.db.base\_classes.StimulationEvent attribute*), [15](#page-18-1) weight (*labbookdb.db.common\_classes.WeightMeasurement* yaw (*labbookdb.db.base\_classes.OrthogonalStereotacticTarget attribute*), [14](#page-17-1) Z z\_dim (*labbookdb.db.common\_classes.Arena attribute*), [16](#page-19-0) zygosity (*labbookdb.db.base\_classes.Genotype attribute*), [13](#page-16-1)

*attribute*), [26](#page-29-1)

weight\_unit (*labbookdb.db.common\_classes.WeightMeasurement attribute*), [26](#page-29-1)

weight\_unit\_id (*labbookdb.db.common\_classes.WeightMeasurement attribute*), [26](#page-29-1) WeightMeasurement (*class in labbookdb.db.common\_classes*), [26](#page-29-1)

### X

x\_dim (*labbookdb.db.common\_classes.Arena attribute*), [16](#page-19-0)

### Y

y\_dim (*labbookdb.db.common\_classes.Arena attribute*), [16](#page-19-0)